## **Mulot - Feature - Fonctionnalité #2442**

## **Ré-activation du bouton commencer**

29/09/2012 15:56 - Jean-Louis Frucot

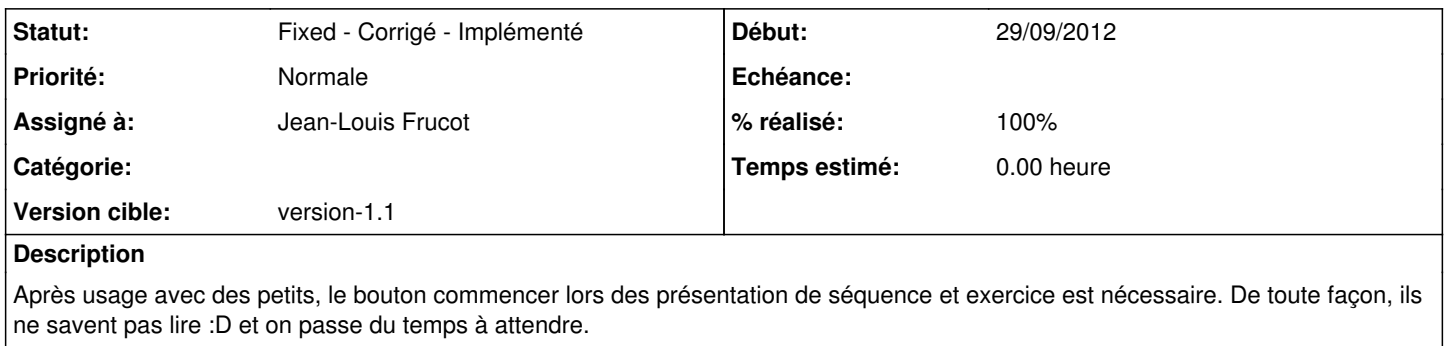

## **Historique**

## **#1 - 29/09/2012 15:57 - Jean-Louis Frucot**

*- Statut changé de Assigned - En cours à Fixed - Corrigé - Implémenté*

*- % réalisé changé de 0 à 100*

C'est fait